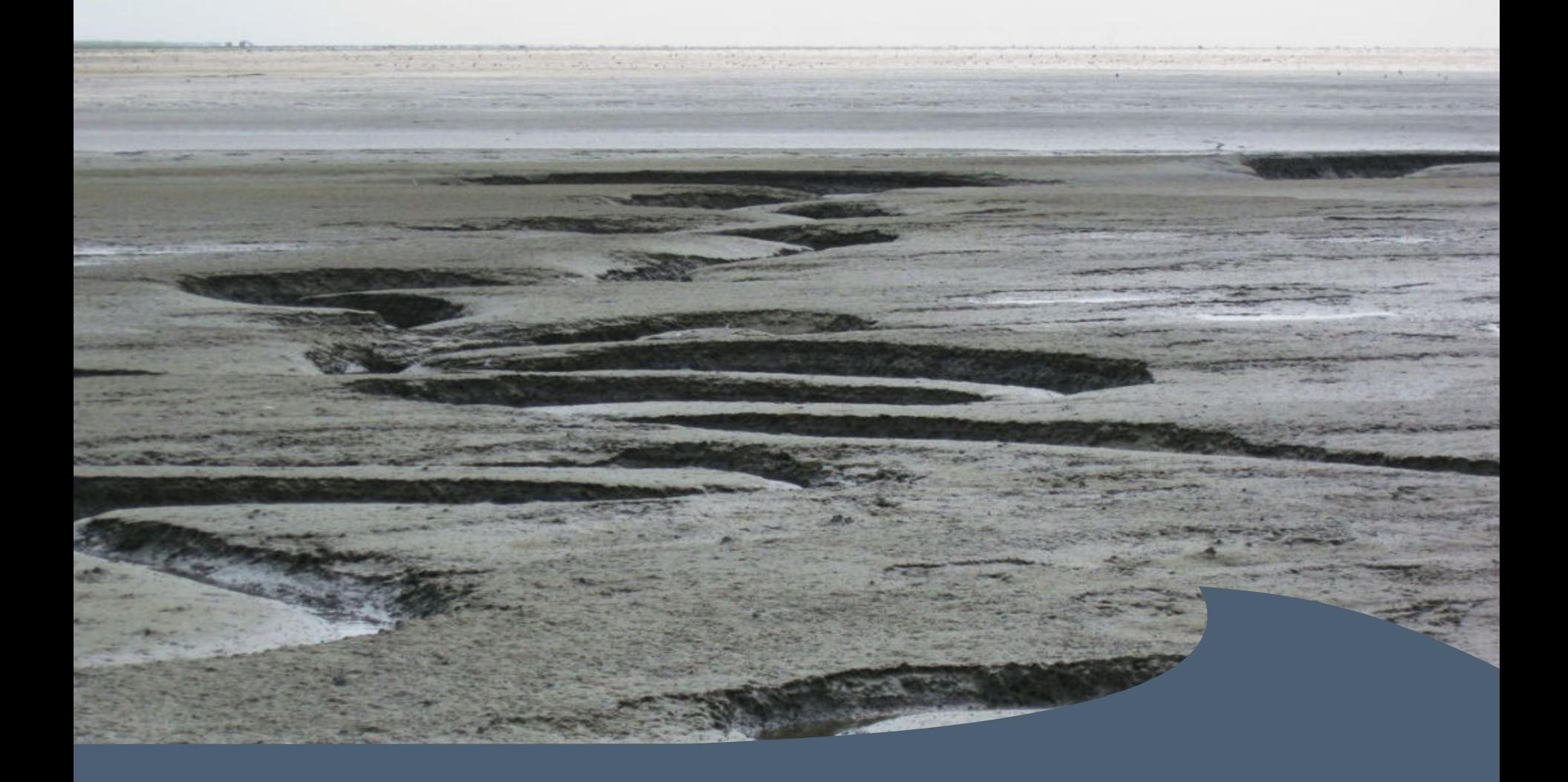

#### **Die Marine Dateninfrastruktur in Schleswig-Holstein**

**Daten aus dem Wattenmeer**

14.08.2017 Jörn Kohlus, LKN

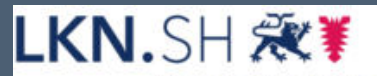

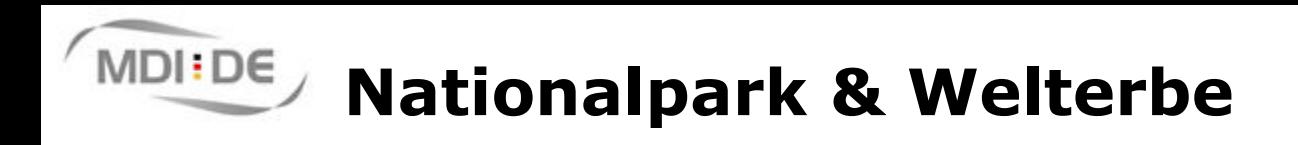

Landesbetrieb für Küstenschutz, Nationalpark und Meeresschutz Schleswig-Holstein

LKN.SH

- 1985: Nationalpark Schleswig-Holsteinisches Wattenmeer
- 1990: Feuchtgebiet internationaler Bedeutung nach der Ramsar-Konvention
- 1990: Biosphärenreservat der UNESCO, seit 2004 zusätzlich Halligen
- 1991: EU-Vogelschutzgebiet (NATURA2000)
- 1996: Flora-Fauna-Habitat-Gebiet (NATURA2000)
- 2002: Besonders Empfindliches Meeresgebiet der IMO eines von 12

2009: Aufnahme in die Liste der Welterbegebiete

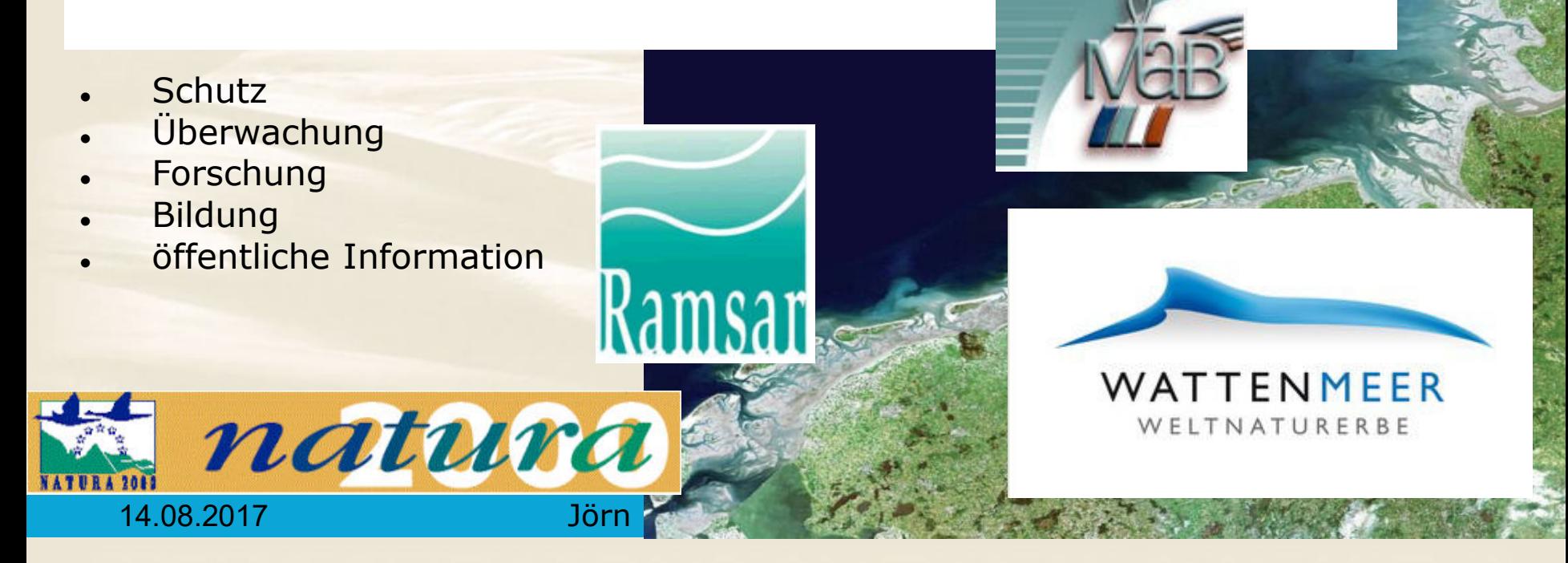

### **Dezernat Monitoring und Planungsgrundlagen**

- **Wattenmeer-Monitoring**
- **Umsetzung internationaler Schutzabkommen**
- **Wissenschaftliche Planungsgrundlagen**
- **Trilaterale Wattenmeerzusammenarbeit**
- **Datenhaltung**
- **Nationalpark-Fachinformationssystem**
- **Fotodokumentation des Nationalparkes**

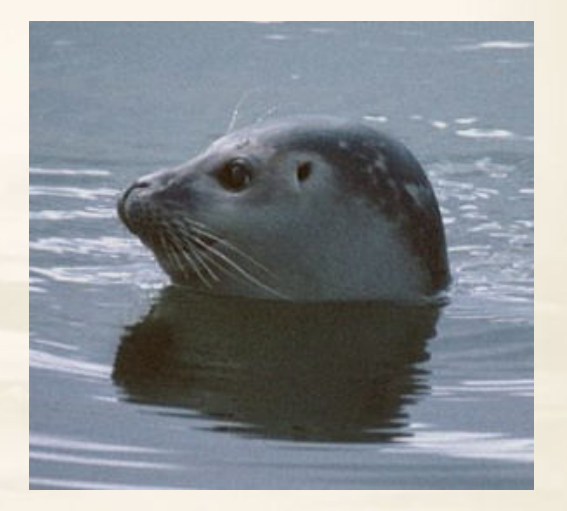

LKN.SH 观¥

#### $MDI:DE$ **Daten und Monitoring – Wozu?**

Landesbetrieb für Küstenschutz, Nationalpark und Meeresschutz Schleswig-Holstein

LKN.SH 观

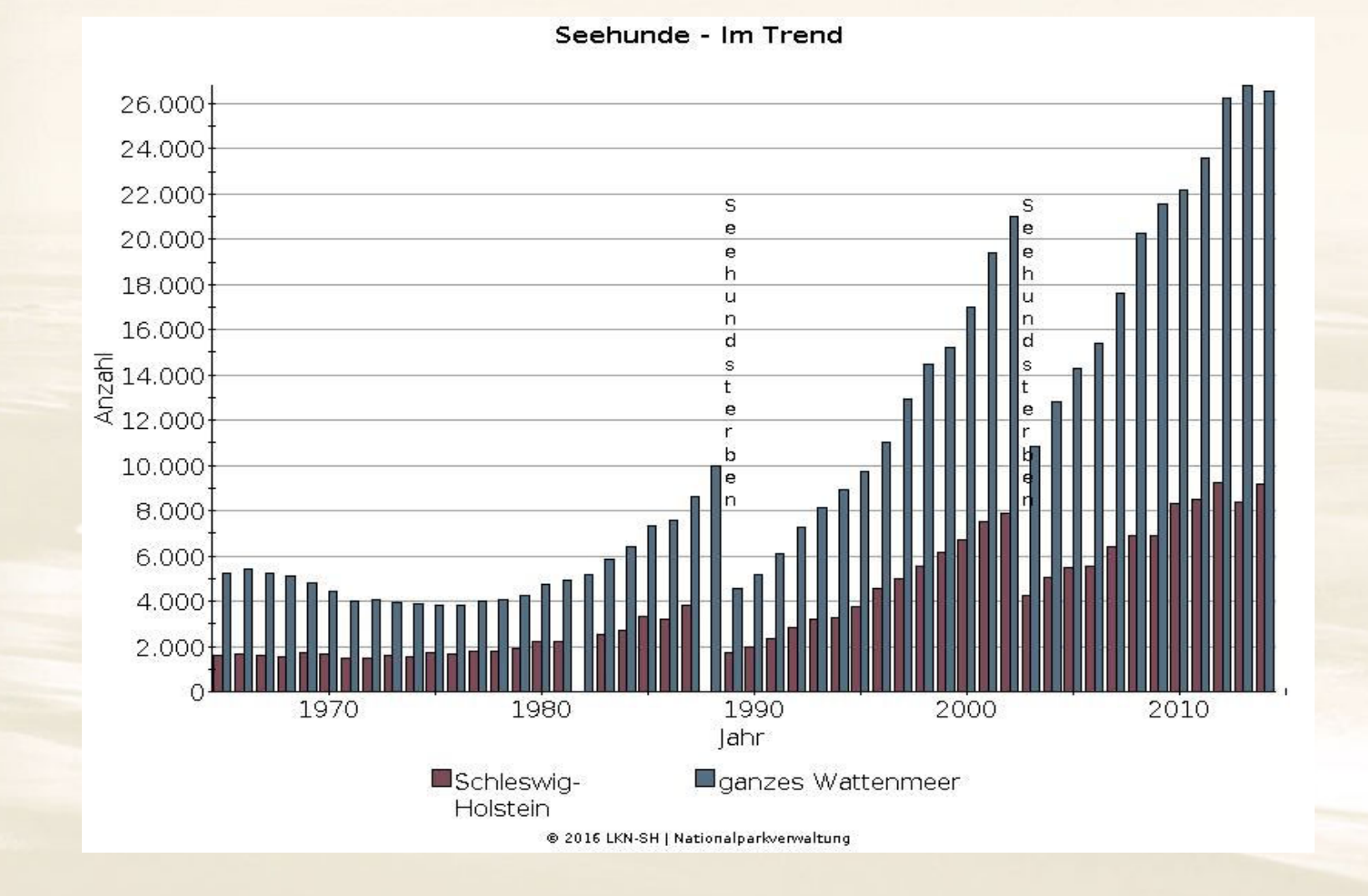

#### 14.08.2017 Jörn Kohlus, LKN 4

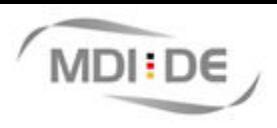

画

## **TMAP – das I**

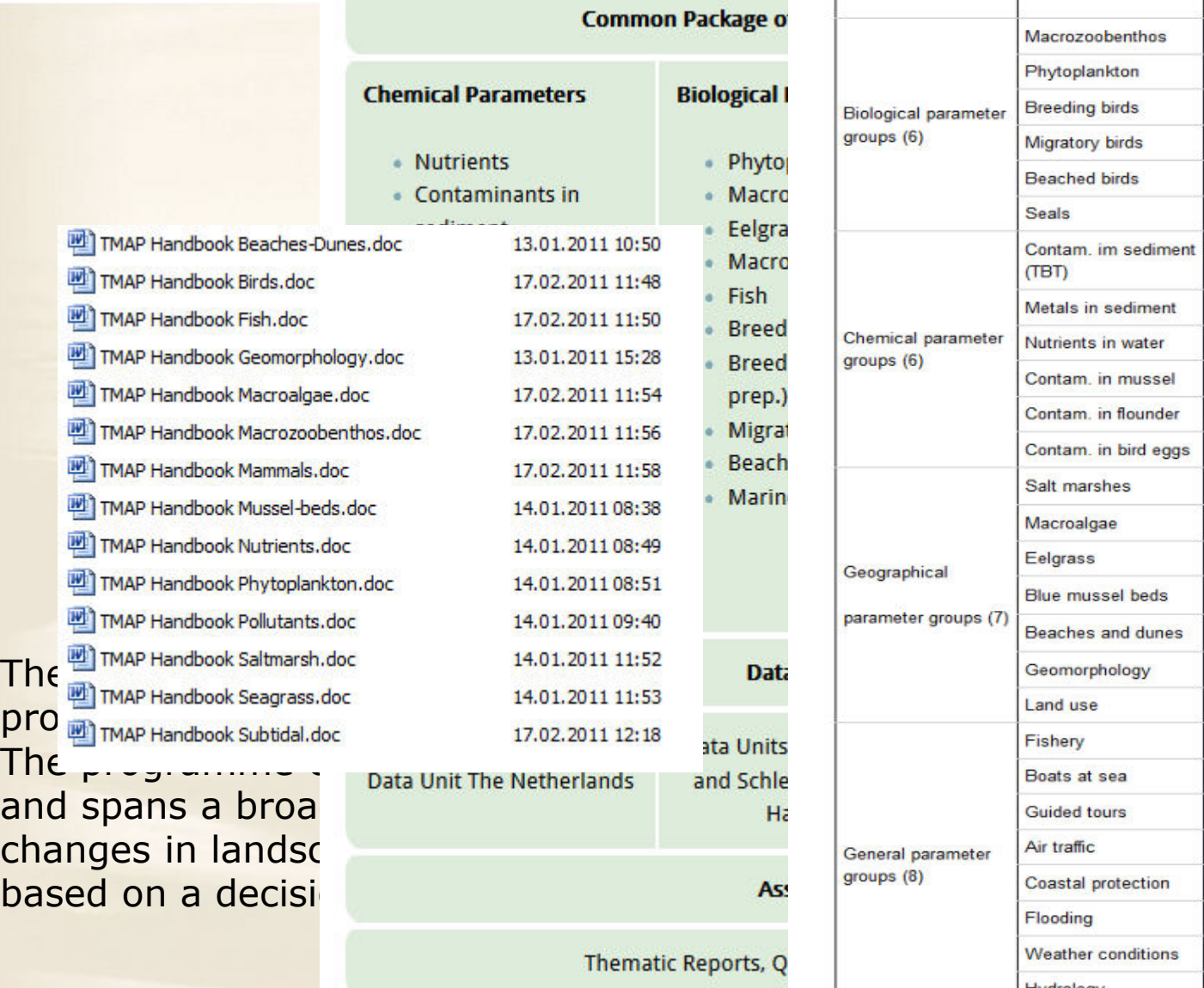

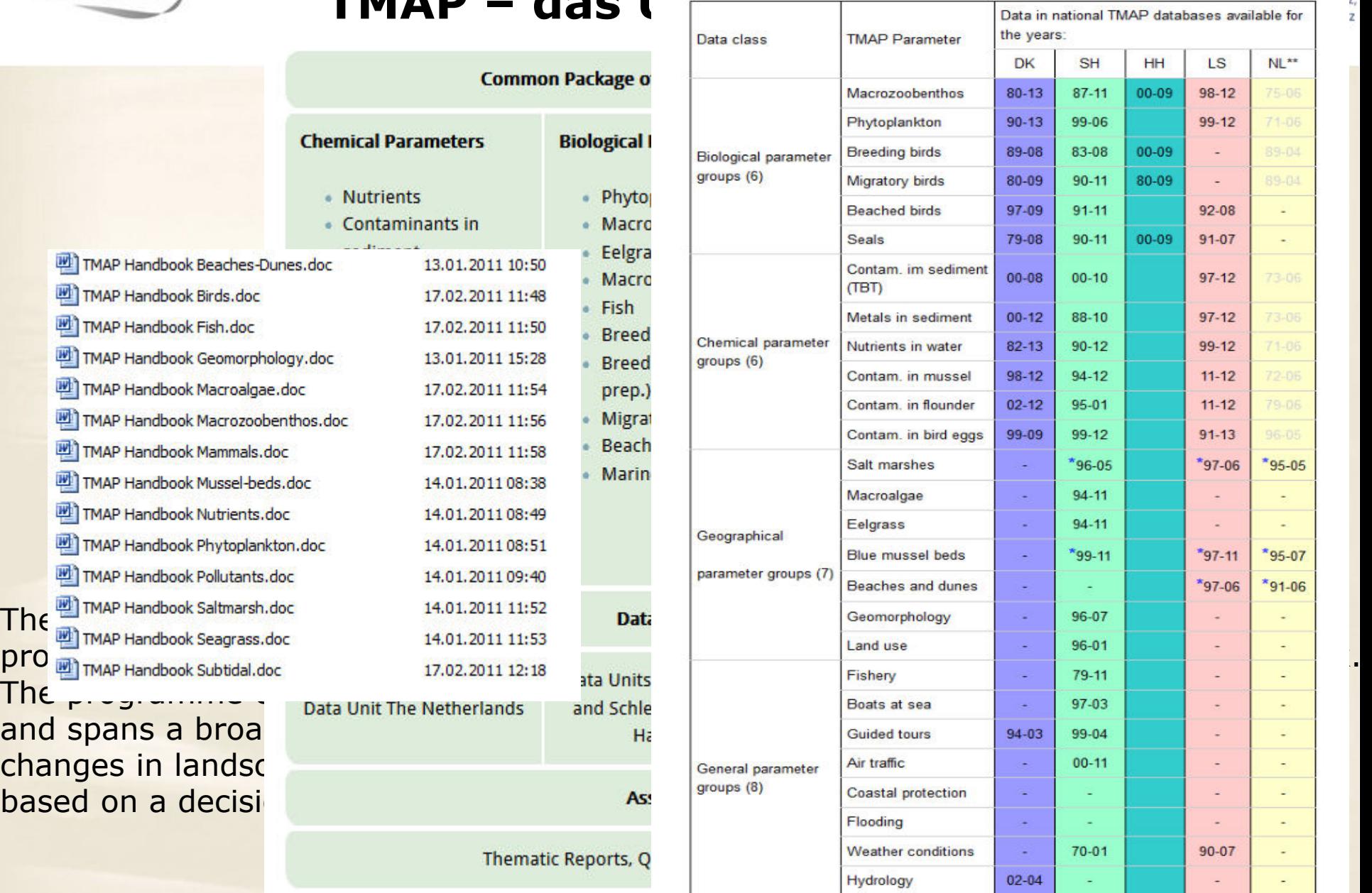

2408.2012 016 Jörn Kohlus, Lass data compiled, harmonized and available at the secretariat.

\*\* - Chemical and biological TMAP data are not available in TMAP format anymore

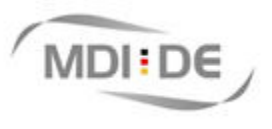

### **Berichtswesen im Kontext der EU-Umweltpolitik**

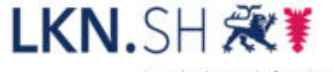

Landesbetrieb für Küstenschutz, Nationalpark und Meeresschutz Schleswig-Holstein

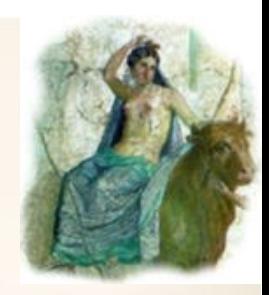

- Vogelschutzrichtlinie (1979):
	- Regelmäßiges Berichtswesen in den dreijährigen Zyklen
- Flora-Fauna-Habitat-Richtlinie (1992):
	- Regelmäßiges Berichtswesen in den sechsjährigen Zyklen
- WRRL (2000):

• Bewertung von den Wasserkörpern nach einem einheitlichen 5 stufigen Schema alle 6 Jahre, Berichte nach digitalen Schablonen

• MSRL (2008):

• Ähnliche Vorgaben wie bei der WRRL, erweitert auf marine Ökosysteme, Berichte mittels INSPIRE-Methoden

# **RL: Inhalte und Anforderungen**

LKN.SH 滚

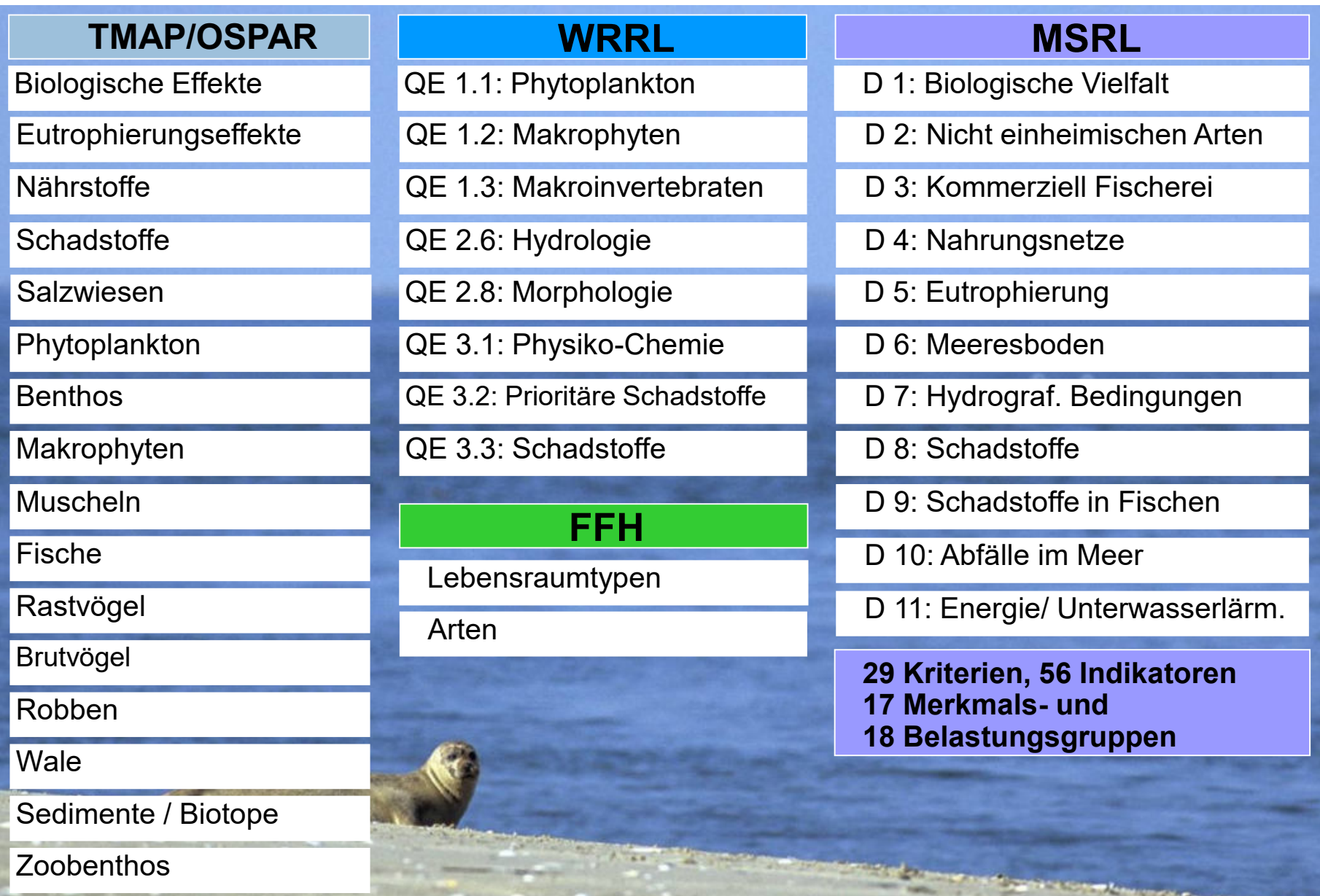

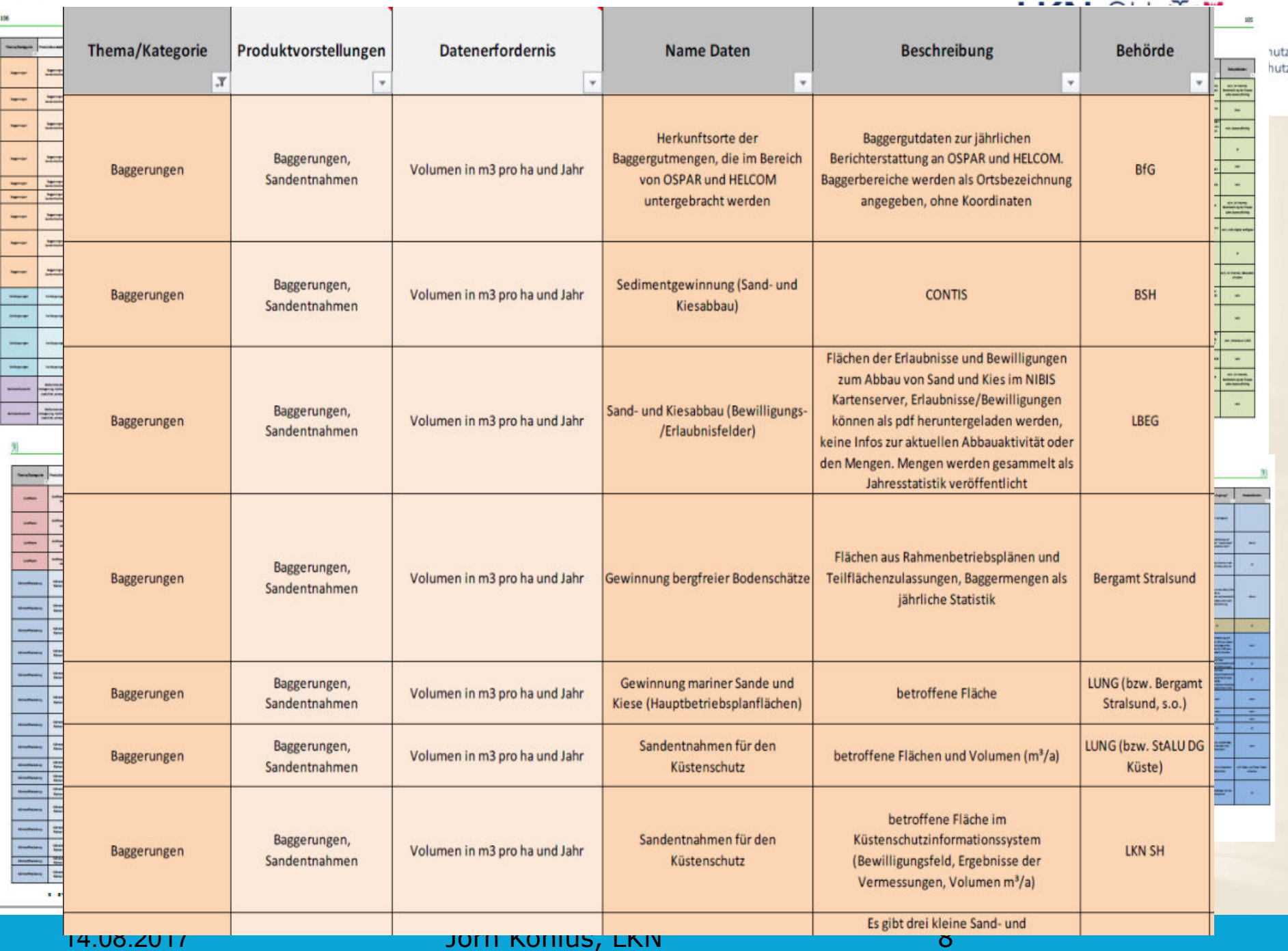

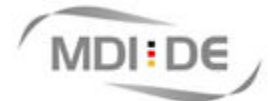

## **Basisservices in der MDI**

Landesbetrieb für<br>Küstenschutz, National-<br>park und Meeresschutz<br>Schleswig-Holstein

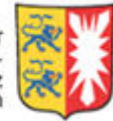

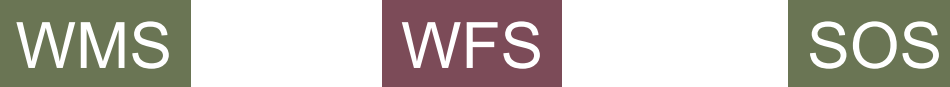

Sichten auf Karten, Luftbilder und Diagramme

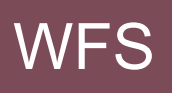

Breitstellung von Vektorkarten, Abgabe von Daten

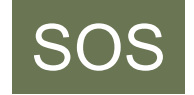

Zeitreihen und Modelranddaten, Abgabe von Daten

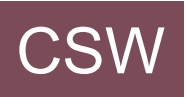

Breitstellung und Erzeugung von Metadaten

#### Semanik

**Thesaurus Gazetteer** 

#### **Bewertung**

14.08.2017 23.11.2016 Jörn Kohlus, LKN 9 Jörn Kohlus, LKN 9

**Tools** WPS (Testprojekt RichWPS) **Transformation** 

#### **Dokumentation**

Metadatenprofil Literatur DOI

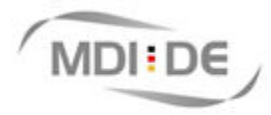

#### **Daten- und Informationsbereitstellung auf dezentralen Infrastrukturknoten**

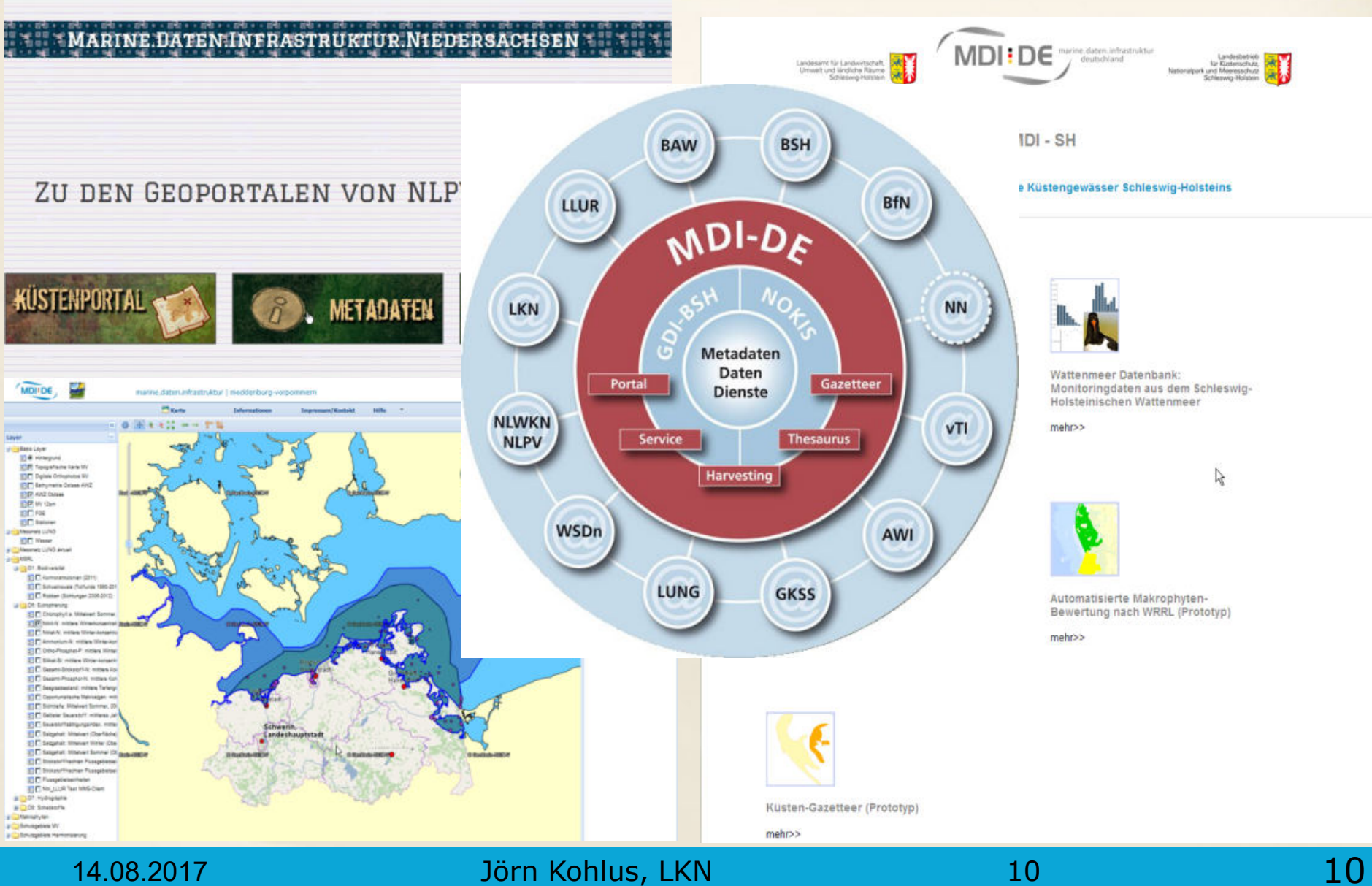

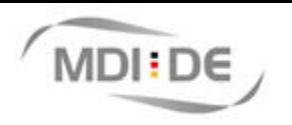

#### LKN.SH 观¥

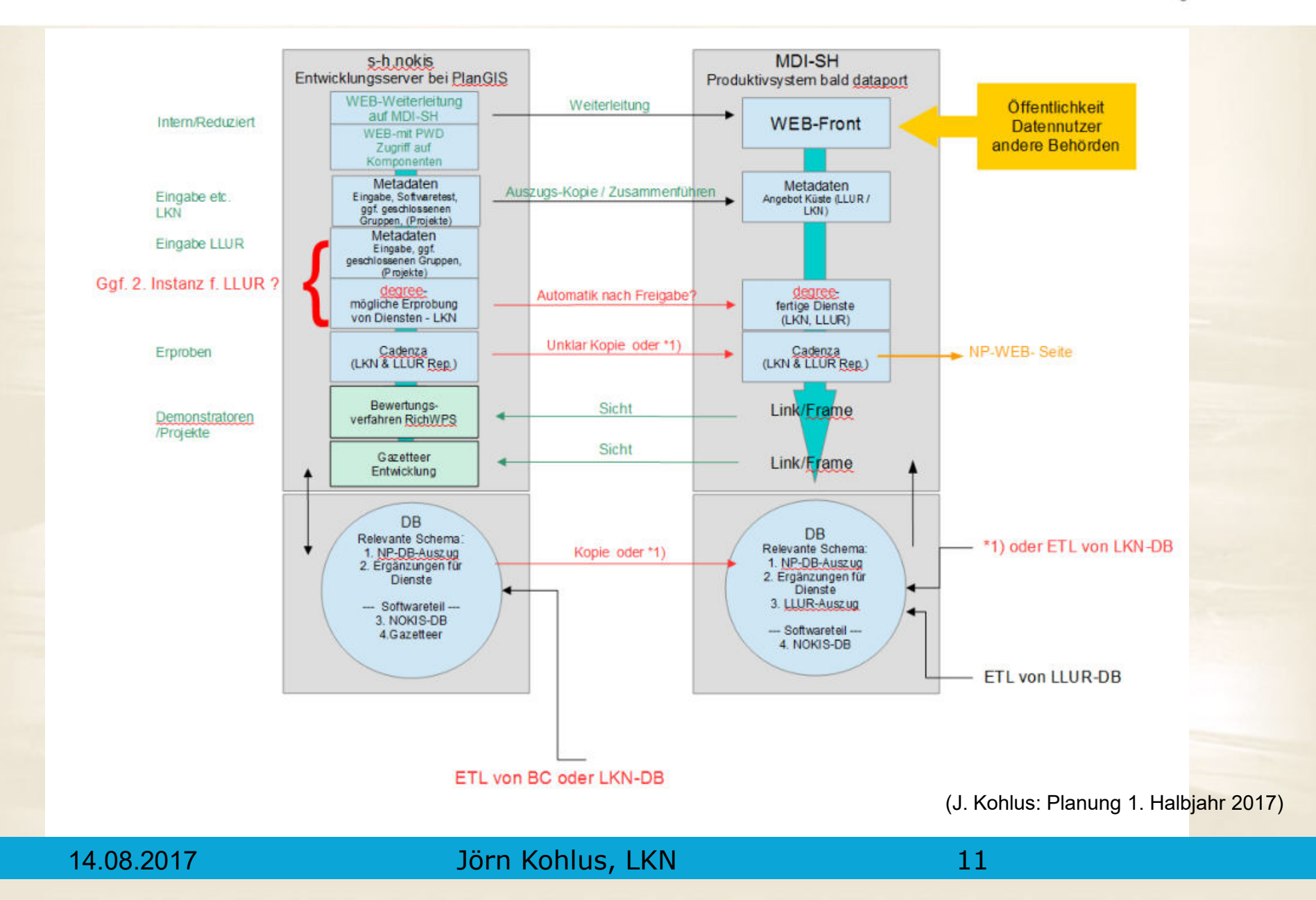

# **MDI:DE** Öffentliche Angebote mit Cadenza

Landesbetrieb für Küstenschutz, Nationalpark und Meeresschutz Schleswig-Holstein

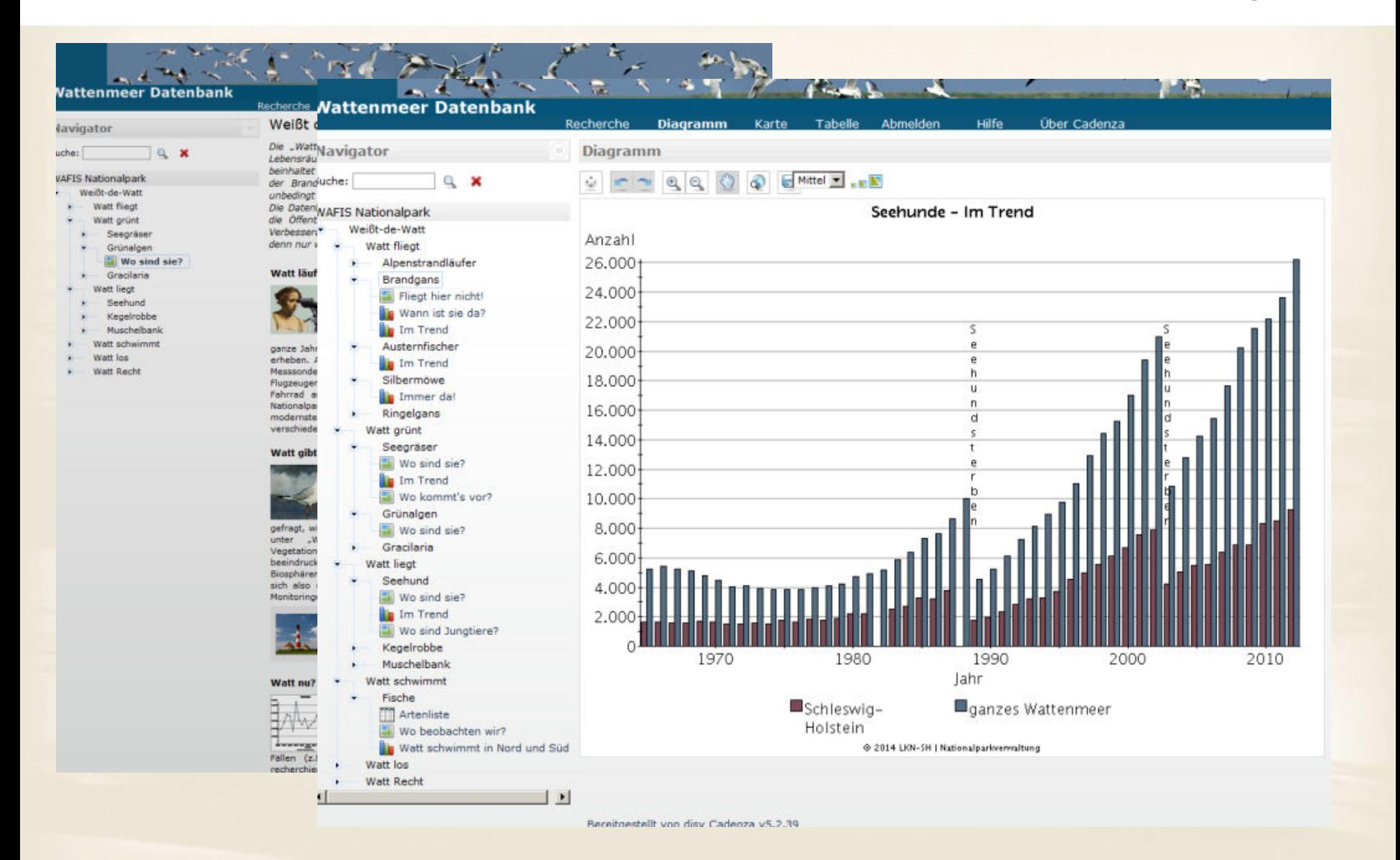

1480.50.12017 Jörn Kohlus, NLKN 12

**MDIEDE** Metadaten mit preludio

D

×

D

D

×

D

D

D

D

D

D

×

D

D

D

D

D

Landesbetrieb für Küstenschutz, Nationalpark und Meeresschutz Schleswig-Holstein

LKN.SH R

 $\mathsf{n}$ mdi-sh.org nokis\_editor **Enten**nety network of metadata **Eulitora** Suche Gelöste D Suche Ar **E Kartogr** nokis\_editor Seegr uche **E Makrop** Messne Data Seegras i Suche Ansicht Erstellen Bearbeiten Mein-Nokis Verwalten ? | Abmelden  $c + n$ kohlus **El Musche** Hinwe Α Musc ⊕<sub>D</sub>  $\overline{D}$ Data Meta Daten-Metadaten (2424) Dienst-Metadaten (9) Kontakte (17) Projekte (0) Plattformen (1) Publikationen (0) Alle Metadaten (2450) Aus Musc NOKIS und NOKIS++ **BS** D **D** a Alle erweitern Sortieren nach Titel & Allger Musc rå **E 2 CSW-Schnittstelle: NOKIS MDI-SH (LKN/LLUR)**  $\sqrt{+}$ B **Dater** Musc wurde die Software "preludio" (1999)<br>1990 – Paul Carl II, Santa Carl II, Santa Carl II, Santa Carl II, Santa Carl II, Santa Carl II, Santa Carl II<br>1991 – Paul Carl II, Santa Carl II, Santa Carl II, Santa Carl II, Santa Car **Dienst-Metadatum** 19.11.2012 13:24:11 ⊕<sub>D</sub> + Erweiterte Ansicht Musc All  $\overline{\mathbf{x}}$  $\mathsf{v}$ Musc D WFS MSRL D5 (sh-lkn): Eutrophierung Nordseeküste Schleswig-Holstein (Seegras, Grünalgen) k Au  $\oplus$  Q 08.03.2013 08:49:24 um Küstenmetadaten erfassen, **Dienst-Metadatum E Nährsto Bib** D Opport + Erweiterte Ansicht bearbeiten und nutzen zu können.**N** Ko **E** Pflanze **N** WFS MSRL-Daten А Pfl **E Rastvö Dienst-Metadatum** 18.10.2013 13:23:08 **O** Extern freigegeben **O** Gültig P URI: http://mdi-sh.org/geoserver\_llur/MSRL-Daten/wfs?service=wfs&version=1.1.0&request=GetCapabilities Gr **El Rechtlin** -S + Erweiterte Ansicht Sc **E** Robben **NET WWS: Eutrophierung Nordseeküste Schleswig-Holstein (Seegras, Grünalgen)** STopP: Nu **Dienst-Metadatum** 24.01.2013 08:19:42 **O** Extern freigegeben **O** Gültig URI: http://mdi-sh.org/geoserver lkn/MSRL-D5-Eutrophierung/wms?Request=GetCapabilities&Version=1,3,0&Service=WMS Salzgeh Re +Erweiterte Ansicht Salzgeh 0h **D WMS: Fauna (Liegeplätze Robben: Seehunde, Kegelrobben)** Salzgeh **D** Struk **Dienst-Metadatum** 24.01.2013 08:18:38 **Extern freigegeben O** Gültig Sauers URI: http://mdi-sh.org/geoserver\_lkn/fauna/wms? Bezuc + Erweiterte Ansicht **El Schads Dater MWA MSRL: D5-Eutrophierung (sh-llur) Schiffs Dienst-Metadatum** 19.07.2013 13:50:03 **B** Extern freigegeben **O** Gültig Vertri El Sedime URI: http://mdi-sh.org/geoserver\_llur/MSRL-D5-Eutrophierung/ows?service=wms&version=1.3.0&request=GetCapabilities **D** Qualit + Erweiterte Ansicht Darst | MWS MSRL: D8-Schadstoffe (sh-llur), Mittelwert 2005-2010 Metadatenpflege Dateibeschreibung Anmerkungen Küsten-Ga Plattform 23.11.2016 Jörn Kohlus, LKN 14.08.2017 Jörn Kohlus, LKN 133

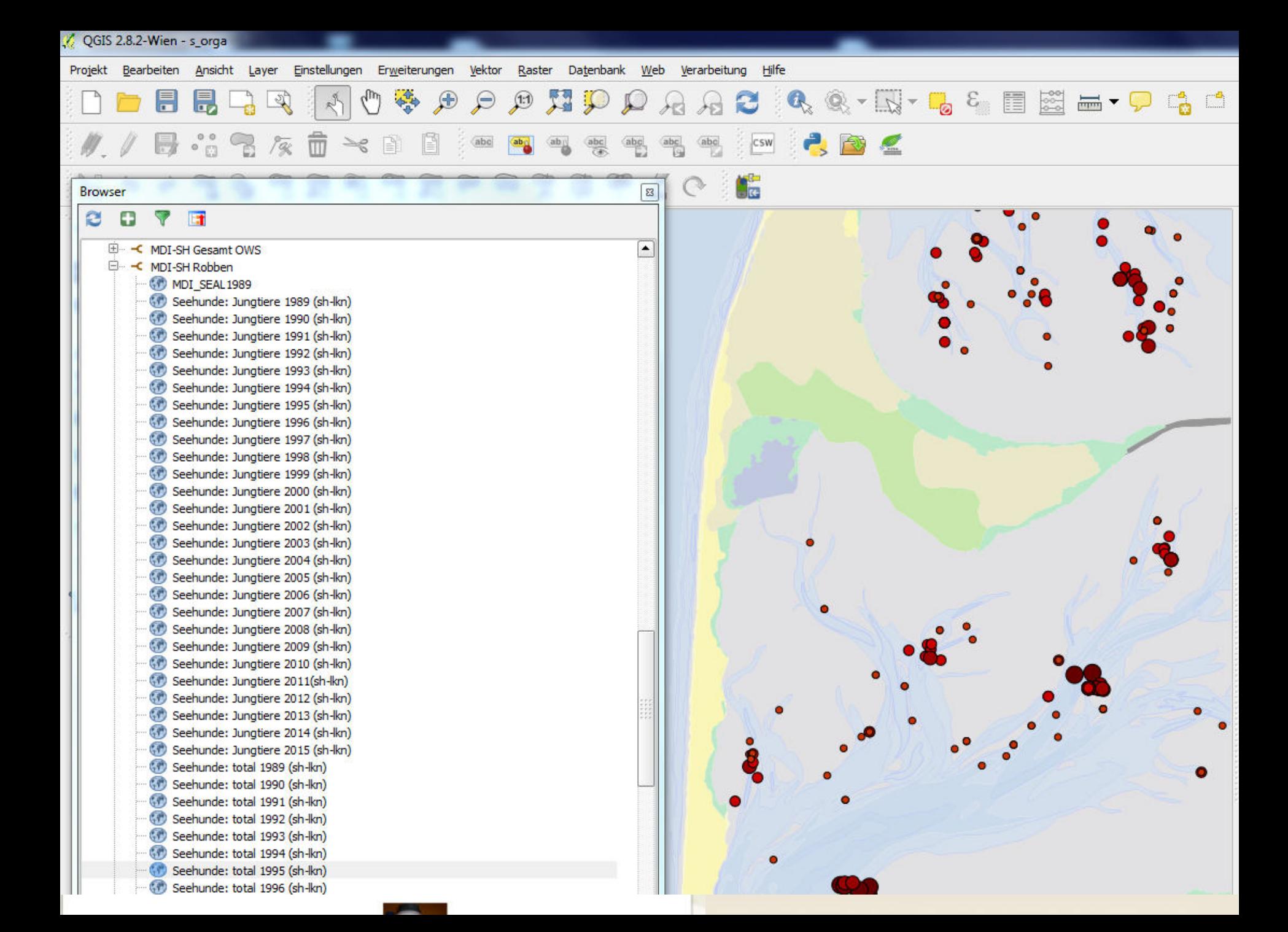

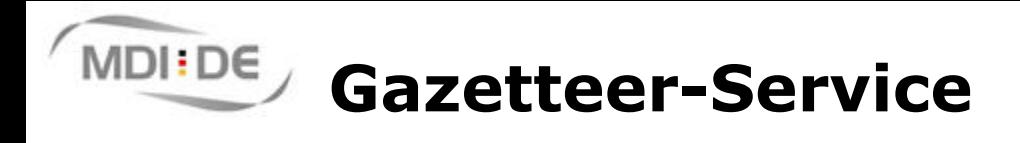

LKN.SH 滚

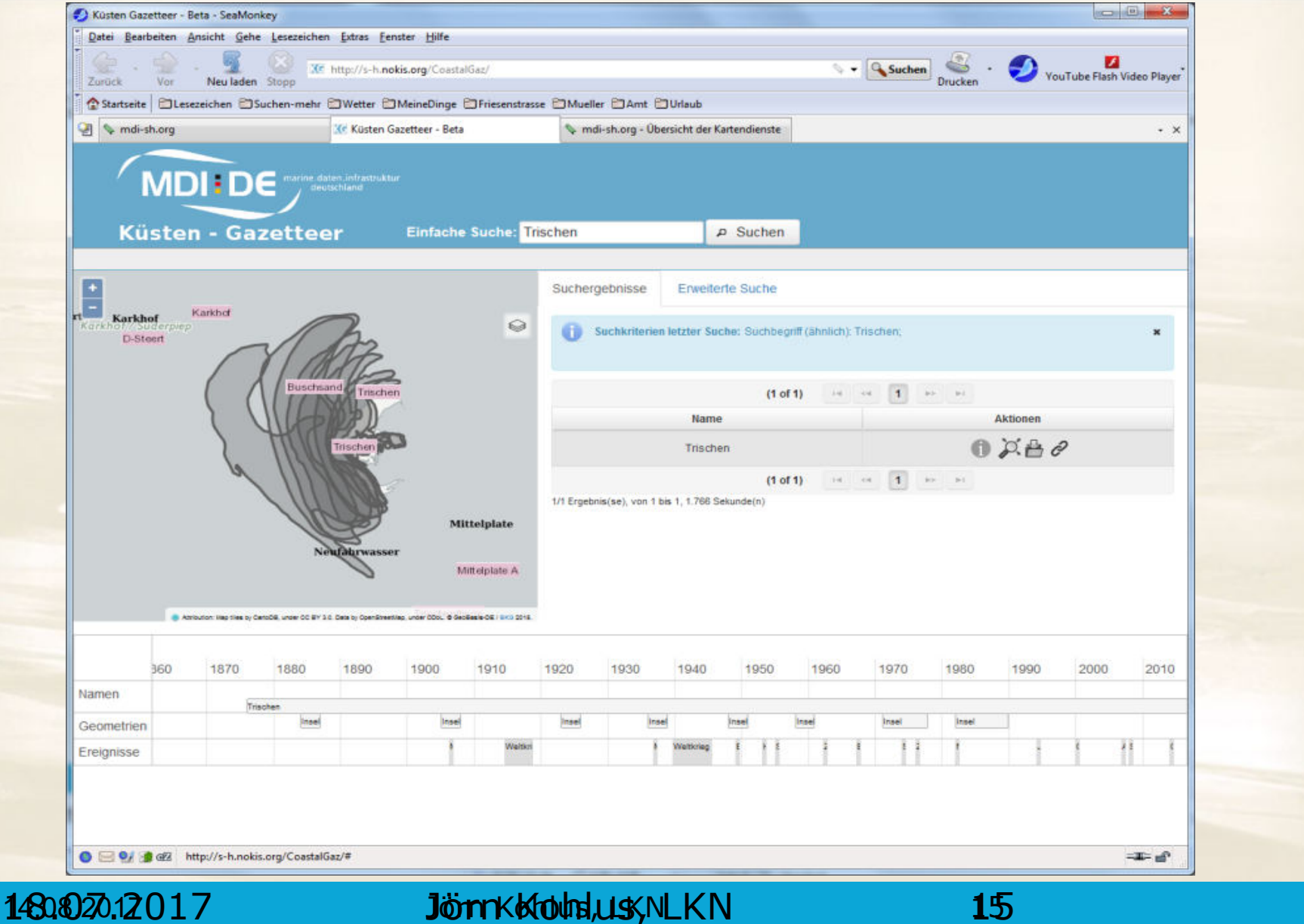

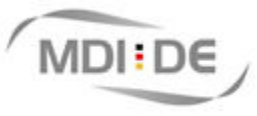

#### **Bewertungsverfahren für Makrophyten Seegras und Grünalgen**

Landesbetrieb für Küstenschutz, Nationalpark und Meeresschutz Schleswig-Holstein

- Bewertung als gewichtete Zusammensetzung von 5 Merkmalen:
	- Ausdehnung und Bewuchsdichte von Seegraswiesen
	- Zusammensetzung der beiden heimischen Zostera-Arten

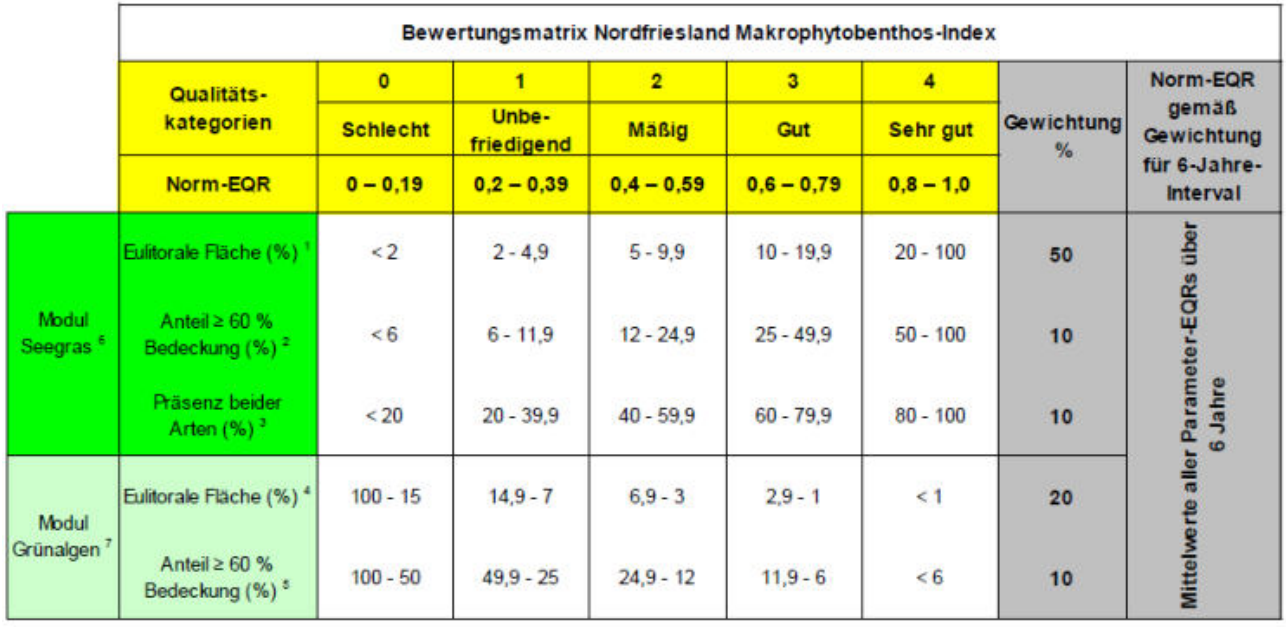

 $23.1$ 

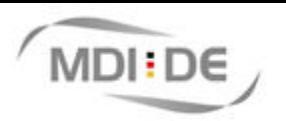

### **Bewertungsservice - Prototyp**

LKN.SH 滚

Landesbetrieb für Küstenschutz, Nationalpark und Meeresschutz Schleswig-Holstein

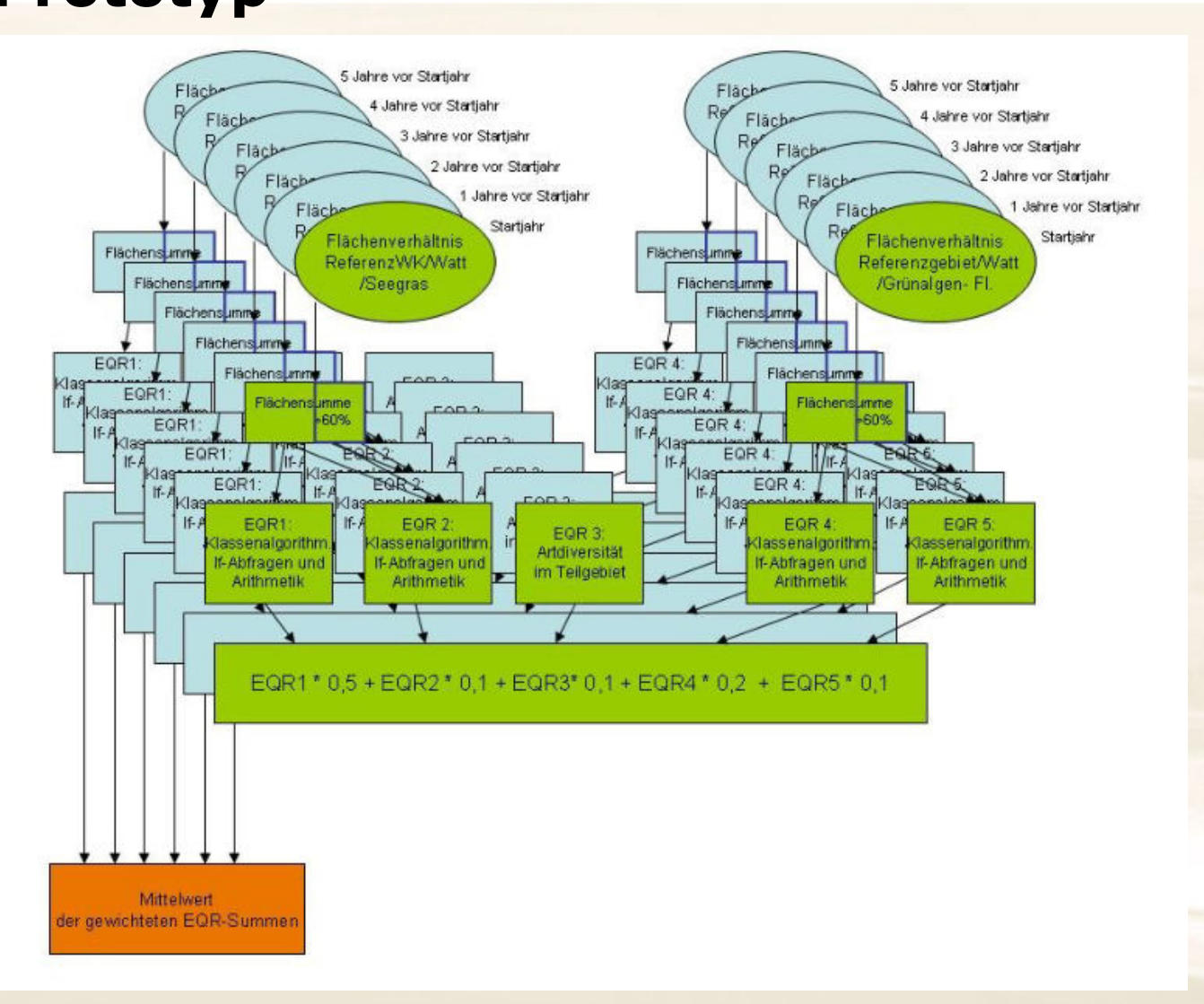

14.08.2017 **Jörn Kohlus, LKN** 17

## **MDIEDE** Bewertungsservice - Prototyp

Landesbetrieb für Küstenschutz, Nationalpark und Meeresschutz Schleswig-Holstein

LKN.SH 观¥

#### $\leq$ ?php

header ("Location: http://localhost:8080/geoserver/PostGIS/ows?service=WFS&version=1.0.0&request=GetFeature &typeName=PostGIS:makrophytenbewertung&srs=EPSG:31467&OutputFormat=Shape-zip");

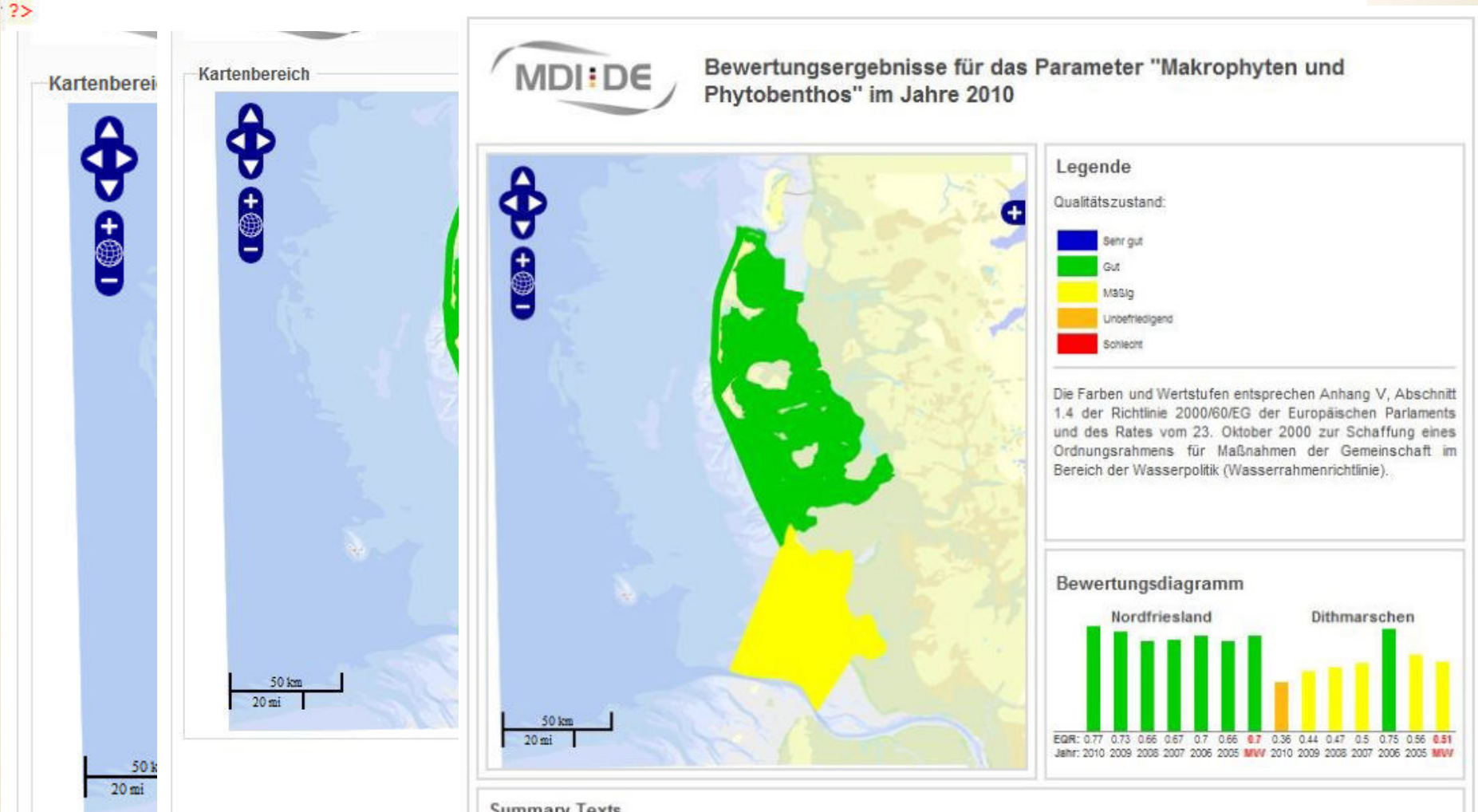

#### **Summary Texts**

Der Qualitätszustand der Wasserkörper im nordfriesischen Wattenmeer im Jahr 2010 konnte mit 0.7 bestimmt werden, was der Qualitätsklasse "qut" entspricht. Der mittlere EQR-Wert nimmt parallel mit weiterer Zunahme der Seegrasbestände weiterhin zu. Für Dithmarschen ergab sich im selben Jahr mit dem EQR in Höhe von 0.51 die Qualitätsklasse "mäßig". Der mittlere Norm

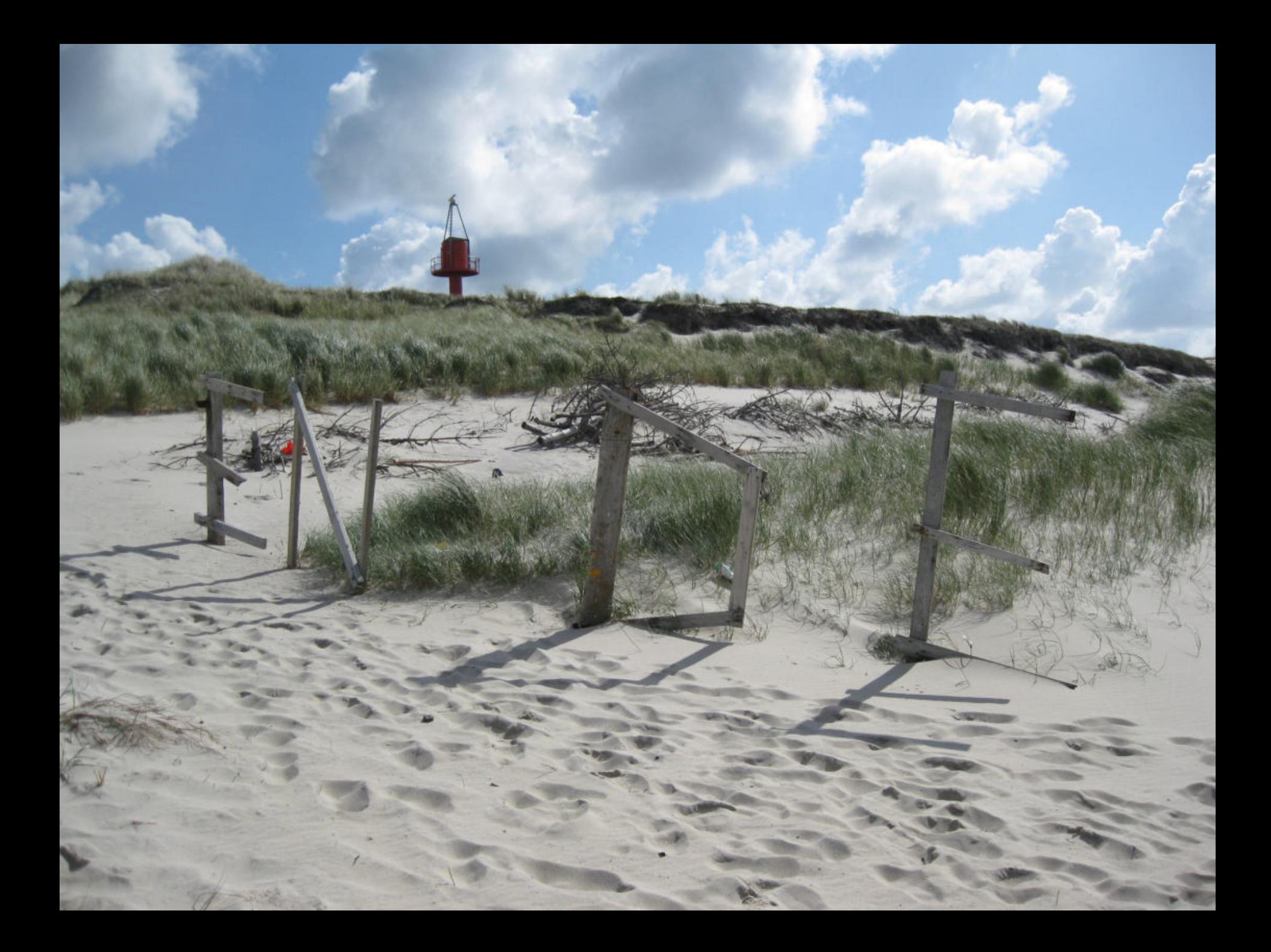

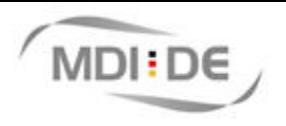

### **Das NOKIS Küstenzonenprofil**

LKN.SH 观¥ Landesbetrieb für Küstenschutz, Nationalpark und Meeresschutz<br>Hinweise Suche

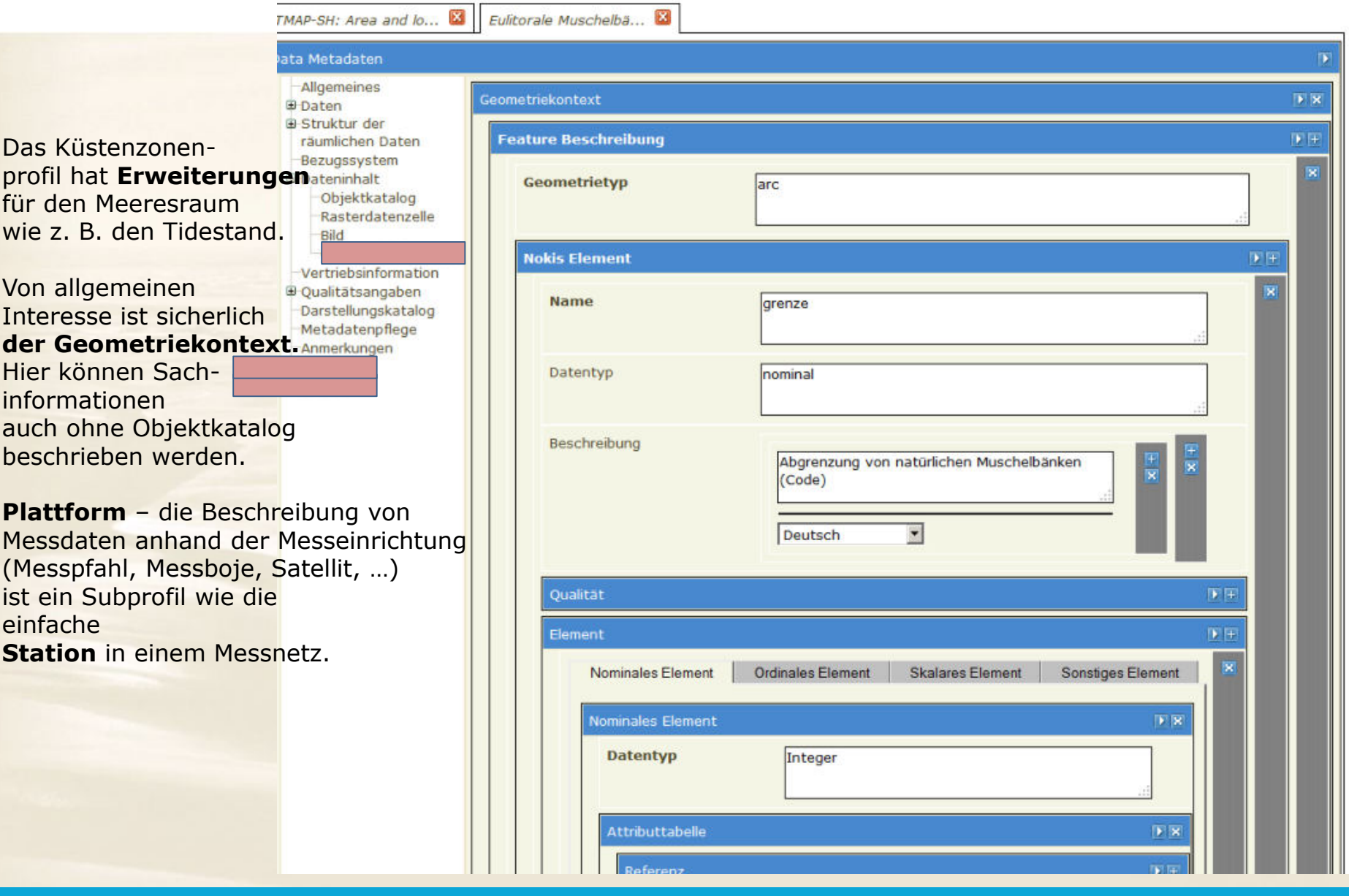

14.08.2017 Jörn Kohlus, LKN 20